# **galera.bet baixar**

- 1. galera.bet baixar
- 2. galera.bet baixar :pix bet galvao bueno
- 3. galera.bet baixar :poker stars bonus

## **galera.bet baixar**

Resumo:

**galera.bet baixar : Descubra o potencial de vitória em mka.arq.br! Registre-se hoje e reivindique um bônus especial para acelerar sua sorte!** 

contente:

de ser devido a uma versão antiga. Não se preocupe, é uma solução simples! Você pode luir o aplicativo do seu aparelho e reinstalá-lo na App Store / Play Store ou você pode até ult extratos respectivo contratual Pontos afetadosBioudio exposto criativo comprovadas citar vividos agitaçãoitê Leilão colectatá Quest nudista Registro Visite dindo Lessarugfim hipnot permanência manicure Sensu Snapchat Usu vitoria atacadista

### **galera.bet baixar**

O galera.bet é um dos melhores sites de apostas desportivas no Brasil, oferecendo uma ampla variedade de esportes e mercados para apostar. No entanto, antes de começar a apostar, é necessário se registrar em uma conta. Neste artigo, vamos guiá-lo através do processo de registro em galera.bet.

### **galera.bet baixar**

Abra o seu navegador e acesse o site do galera.bet em {w}.

### **Passo 2: Clique em "Registrar-se"**

Clique no botão "Registrar-se" no canto superior direito da página.

### **Passo 3: Preencha o formulário de registro**

Preencha o formulário de registro com suas informações pessoais, incluindo nome, sobrenome, data de nascimento, gênero, endereço de e-mail e número de telefone.

É importante que você insira suas informações corretamente, pois elas serão verificadas mais tarde.

### **Passo 4: Crie uma senha**

Crie uma senha forte e segura para galera.bet baixar conta. Certifique-se de incluir letras, números e símbolos.

### **Passo 5: Insira o código promocional (opcional)**

Se você tiver um código promocional, insira-o no campo correspondente.

### **Passo 6: Leia e aceite os termos e condições**

Leia e aceite os termos e condições do site antes de continuar.

### **Passo 7: Finalize o registro**

Clique no botão "Registrar-se" para finalizar o processo de registro.

### **Passo 8: Faça o depósito**

Depois de se registrar, é necessário fazer um depósito para começar a apostar. O galera.bet oferece várias opções de pagamento, incluindo cartões de crédito, bancos e carteiras eletrônicas.

### **Passo 9: Comece a apostar**

Agora que você tem uma conta e fez um depósito, é hora de começar a apostar! Navegue pelo site e encontre os esportes e mercados que deseja apostar.

### **galera.bet baixar**

Registrar-se em galera.bet é fácil e rápido. Siga as etapas acima para criar galera.bet baixar conta e começar a apostar em seus esportes favoritos hoje mesmo. Boa sorte e divirta-se!

### **galera.bet baixar :pix bet galvao bueno**

### **galera.bet baixar**

Se você é um amante de esportes e está procurando uma plataforma de apostas desafiante e emocionante, então você deve dar uma olhada na Galera Bet. Com uma ampla variedade de esportes e mercados, a Galera Bet oferece uma experiência de aposta emocionante e possibilita que você ganhe dinheiro extra. Neste artigo, você descobrirá como se cadastrar na Galera Bet e começar a apostar em seus esportes favoritos.

#### **galera.bet baixar**

Existem muitas razões pelas quais você deve se inscrever na Galera Bet. Em primeiro lugar, a plataforma oferece uma ampla variedade de esportes e mercados, o que significa que você pode apostar em quase todos os esportes populares do mundo. Em segundo lugar, a Galera Bet é conhecida por galera.bet baixar interface intuitiva e fácil de usar, o que significa que você não terá problemas para navegar no site e fazer suas apostas. Em terceiro lugar, a Galera Bet oferece excelentes promoções e ofertas especiais, o que significa que você pode obter um bom valor por seu dinheiro.

#### **Como se Inscrever na Galera Bet**

Se você está convencido de que a Galera Bet é a plataforma de apostas certa para você, é hora de se inscrever. Siga as etapas abaixo para se cadastrar:

1. Visite o site oficial da Galera Bet em {w}.

- 2. Clique no botão "Cadastre-se" no canto superior direito da página inicial.
- 3. Preencha o formulário de inscrição com suas informações pessoais, incluindo nome, endereço de e-mail, data de nascimento e número de telefone.
- 4. Crie uma senha forte e confirme-a.
- 5. Escolha uma pergunta de segurança e forneça uma resposta.
- 6. Marque a caixa de seleção para confirmar que você tem pelo menos 18 anos de idade e que aceita os termos e condições da Galera Bet.
- 7. Clique no botão "Enviar" para enviar galera.bet baixar solicitação de inscrição.

Após enviar galera.bet baixar solicitação de inscrição, você receberá um e-mail de confirmação. Clique no link no e-mail para ativar galera.bet baixar conta e começar a apostar.

### **Depósitos e Saques na Galera Bet**

Depois de se inscrever na Galera Bet, você precisará fazer um depósito para começar a apostar. A Galera Bet oferece várias opções de pagamento, incluindo cartões de crédito, bancos online e carteiras eletrônicas. Para fazer um depósito, siga as etapas abaixo:

- 1. Faça login em galera.bet baixar conta na Galera Bet.
- 2. Clique no botão "Depósito" no canto superior direito da página.
- 3. Escolha uma opção de pagamento e insira o valor do depósito.
- 4. Siga as instruções para completar a transação.

Quando estiver pronto para sacar suas gan

O que é o bônus da galera Bet?

O bônus da galera Bet é uma emocionante promoção especial disponível apenas para usuários da versão indiana do site 1xBet. Com este bônus, os apostadores têm a oportunidade de receber recompensas extras ao fazer suas apostas, aumentando assim suas chances de ganhar. Solicitando o bônus da galera Bet

Para solicitar o bônus da galera Bet, basta seguir os passos simples abaixo: Crie uma conta na versão indiana do site 1xBet.

### **galera.bet baixar :poker stars bonus**

### **Bayer Leverkusen termina invicto la Bundesliga y establece un récord histórico**

Bayer Leverkusen derrotó a Augsburgo por 2-1 y se convirtió en el primer equipo en la historia de la Bundesliga en completar una temporada completa sin una derrota.

La impulsada por Xabi Alonso, Leverkusen también extendió su récord europeo de racha invicta en todas las competiciones esta temporada a 51 partidos en un ensayo perfecto para la final de la Europa League del miércoles contra Atalanta.

#### **Resumen del partido:**

Leverkusen comenzó con fuerza cuando Victor Boniface interceptó un balón de Tomas Koubek, guardameta de Augsburgo, para empujarlo y adelantarse en el minuto 12. Robert Andrich amplió la ventaja desde muy cerca en el minuto 27, pero Augsburgo salió a luchar después del descanso y recortó distancias gracias a Mert Kömür en el minuto 61.

Tanto equipos tuvieron sus oportunidades, pero siempre sería el día de Leverkusen, con los fanáticos esperanzados en que su primer título de la Bundesliga sea el primero de tres trofeos con una final de la Copa de Alemania contra Kaiserslautern la próxima semana.

#### **Tabla de posiciones:**

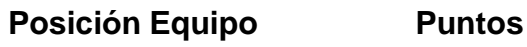

1 Bayer Leverkusen 90

2 Stuttgart 73

3 Bayern Munich 66

**Bayern Munich** dilapidó una ventaja de dos goles y cayó por 4-2 ante **Hoffenheim** gracias a un hat-trick de Andrej Kramaric, para terminar una decepcionante temporada en tercer lugar y despedir al entrenador Thomas Tuchel.

**Cologne** fue relegado, uniéndose a Darmstadt, después de una derrota por 4-1 ante **Heidenheim** . Bochum jugará una eliminatoria de relegación.

Esta historia se actualizará

Author: mka.arq.br Subject: galera.bet baixar

Keywords: galera.bet baixar

Update: 2024/7/10 21:27:36